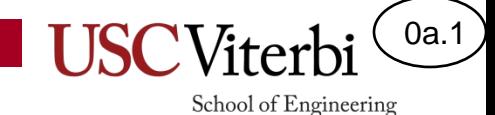

### CS102 Unit 0a – Course Intro

Mark Redekopp

### Introduction

- This is how we often see and interact with software
	- In truth we interact with it far more than we think
	- We are interacting with software when we drive, fly, turn on the lights, watch TV, go to the bank, or buy something with our credit card
- So what is it really?

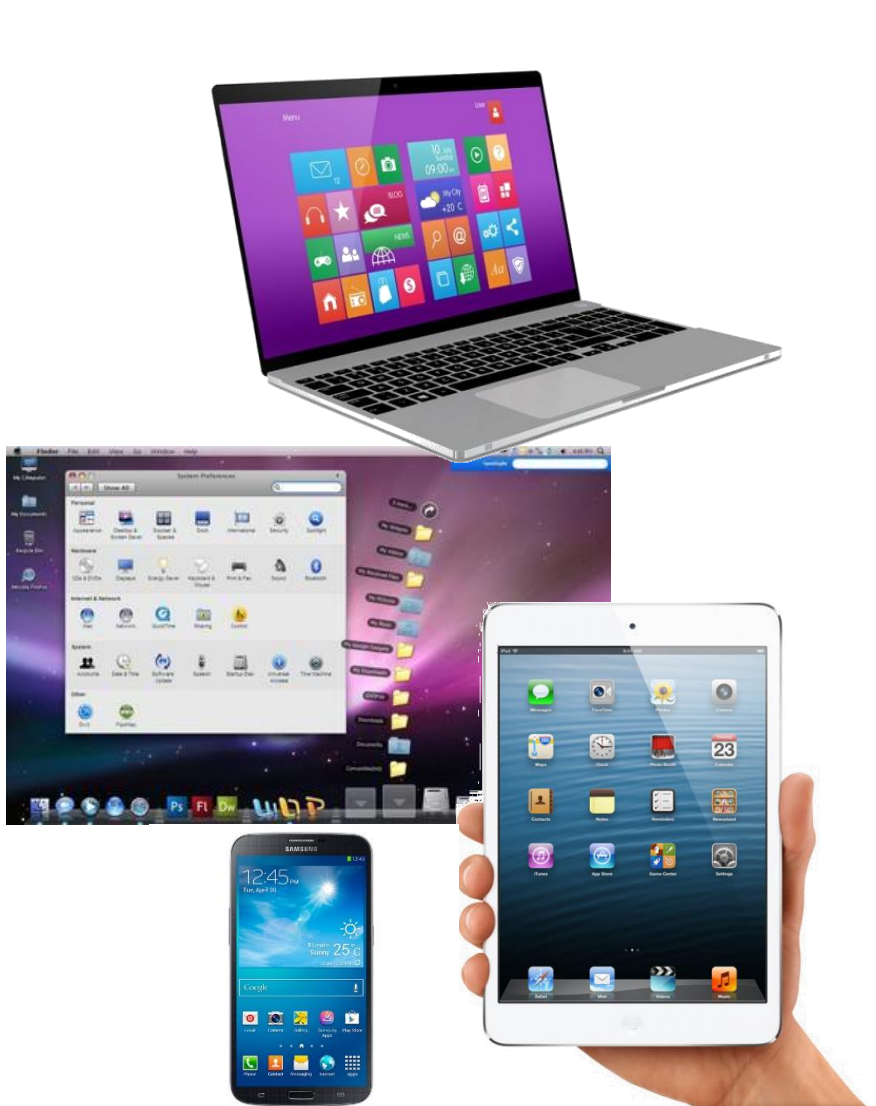

0a.2

# Introduction

- This is how the movies think computers see software
	- The far right picture is reasonably accurate
- SCripting language and the shared, uploaded, or distributed.<br>© 2023 by Mark Redekopp. This content is protected and may note be shared, uploaded, or distributed. [This Photo](https://en.wikipedia.org/wiki/Comment_(computer_programming)#Uses) by Unknown Author is licensed under [CC BY-SA](https://creativecommons.org/licenses/by-sa/3.0/) • While all programs eventually end up as 1s and 0s, we generally program using some form of "high-level" or

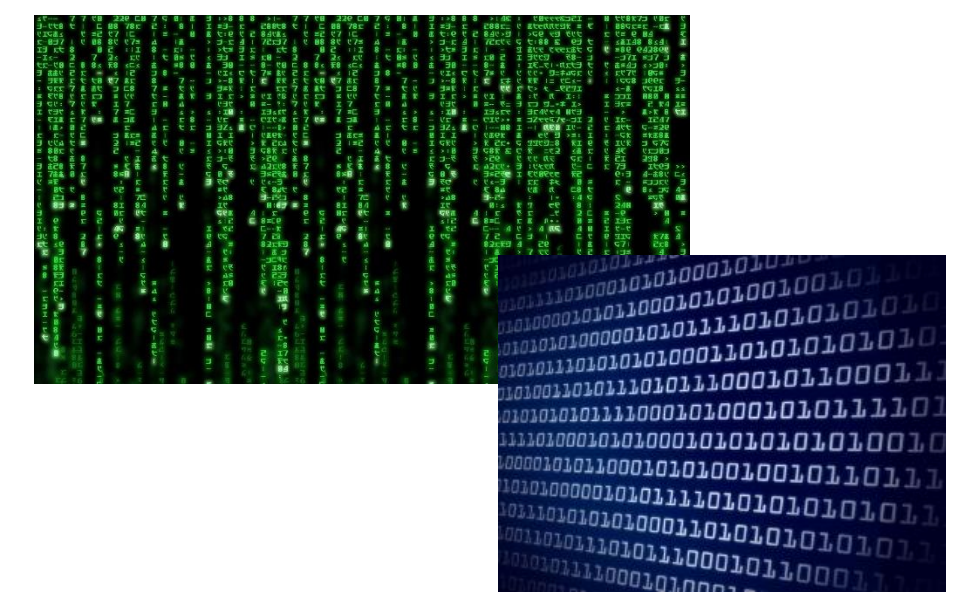

```
* Simple HelloButton() method.
 * @version 1.0
 * @author john doe <doe.j@example.com>
HelloButton()
 JButton hello = new JButton( "Hello, wor
  hello.addActionListener( new HelloBtnList
  // use the JFrame type until support for t
  // new component is finished
  JFrame frame = new JFrame( "Hello Button"
  Container pane = frame.getContentPlane();
  pane.add( hello );
  frame.pack();
                          // display the fra
  frame.show();
```
0a.3

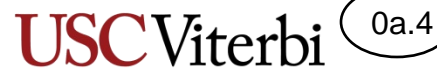

School of Engineering

### Computer Abstractions

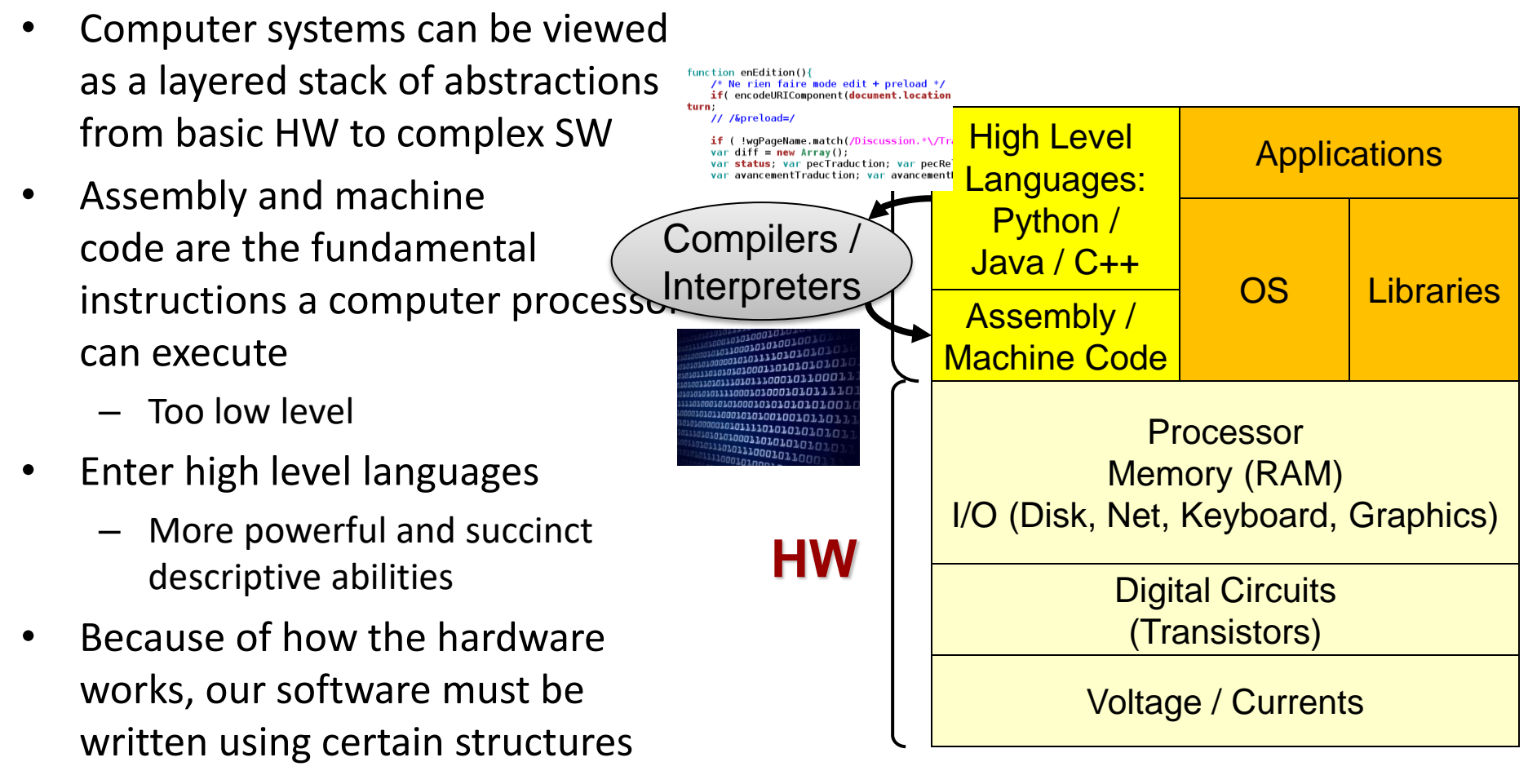

– This class is intended to teach you those programming structures.

## This Class

- The goal of this class is two-fold
	- Teach you the basics of programming
	- Develop mathematical and algorithmic thinking skills needed to excel in future courses

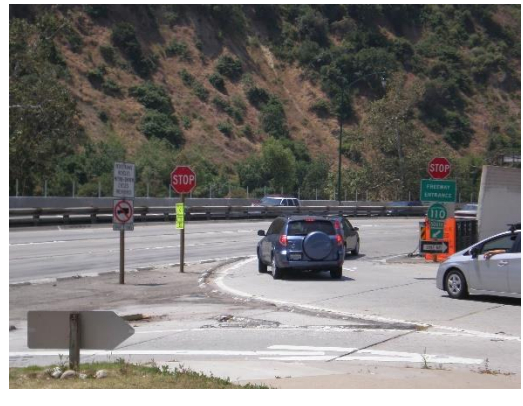

**USCViter** 

School of Engineering

0a.5

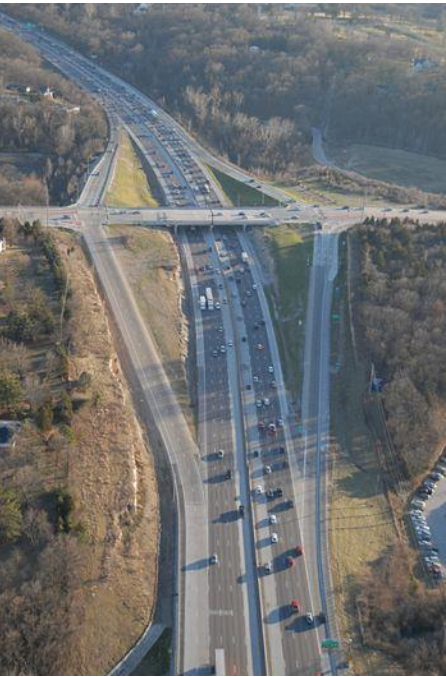

### Course Structure

• The course is broken into 4 units each consisting of:

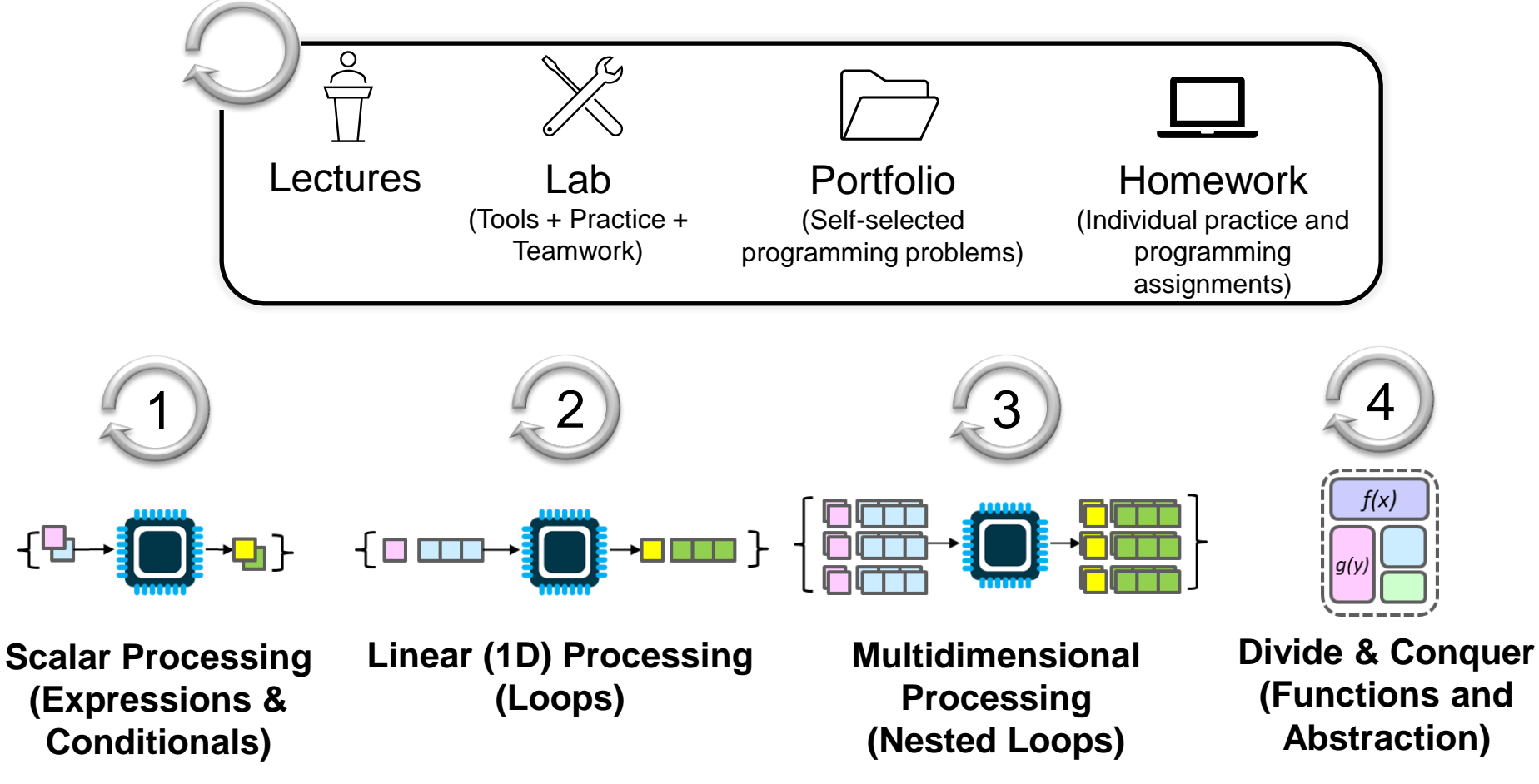

0a.6

### Exams and Grading

• The course will utilize 3 exams during our Quiz section

**Midterm 1 – Oct. 6 Midterm 2** – Nov. 3 **Final** – Dec. 9

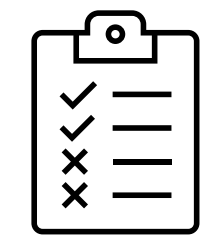

0a.7

School of Engineering

• Grading will be as follows:

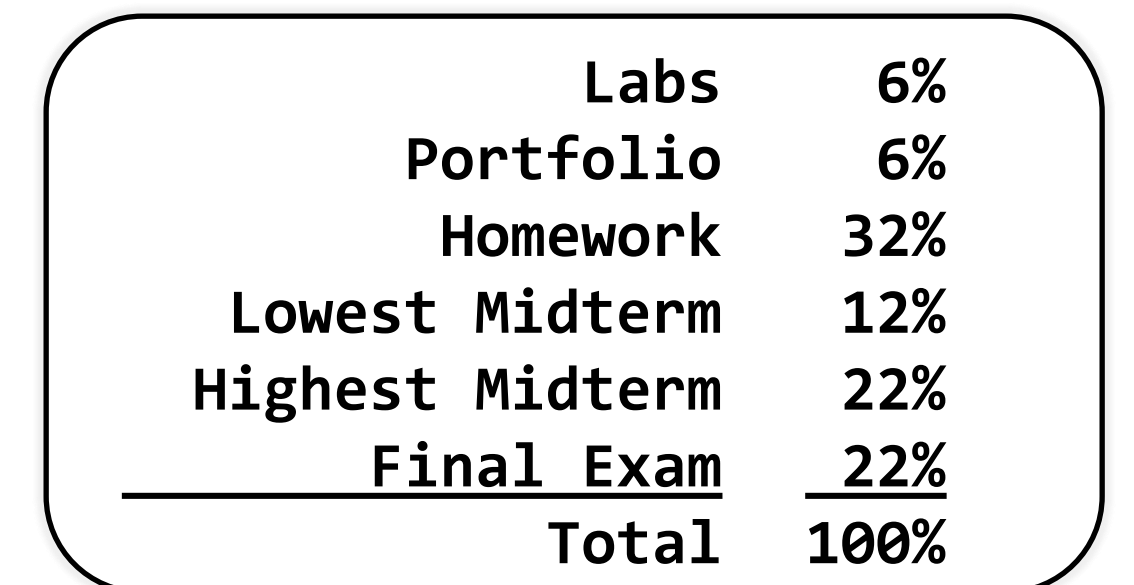

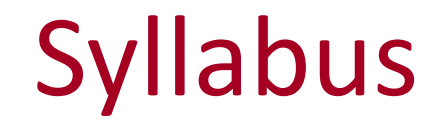

0a.8

**USC**Viterbi

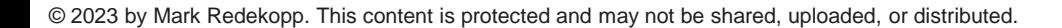

### **Expectations**

- Attend lectures & be engaged
	- Ask questions
	- We're a team…I need you!
	- I'll give you my best. Try to give me yours!
- Catch the wave!
	- Start assignments early, schedule weekly practice time, read and review other sources of input

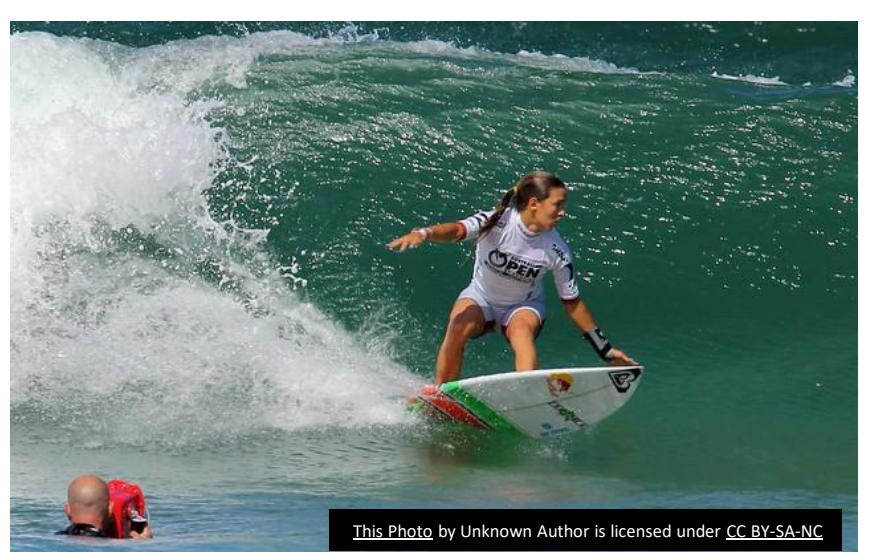

0a.9

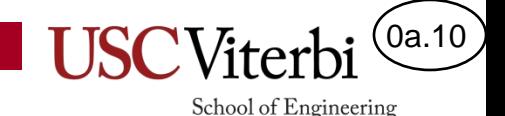

### 20-Second Timeout

- Who Am I?
	- Teaching faculty in EE and CS
	- Undergrad at USC in CECS
	- Grad at USC in EE
	- Work(ed) at Raytheon
	- Learning Spanish (and Chinese?)
	- Sports enthusiast!
		- Basketball
		- Baseball
		- Ultimate Frisbee?

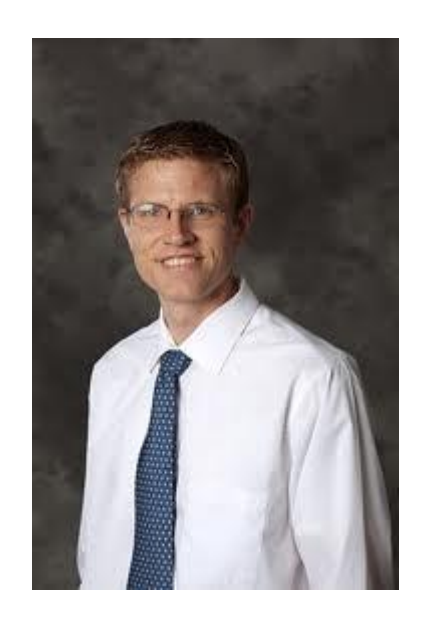

### Programming Languages 1

- Declarative Languages
	- Describe the what but not the how
	- Examples: HTML, CSS

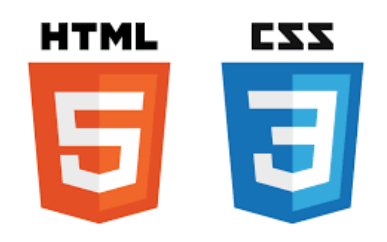

0a.11

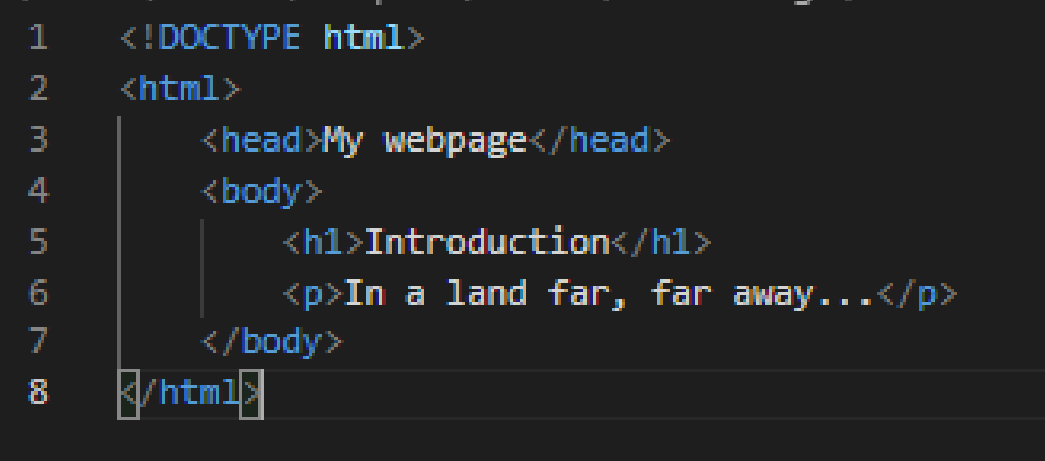

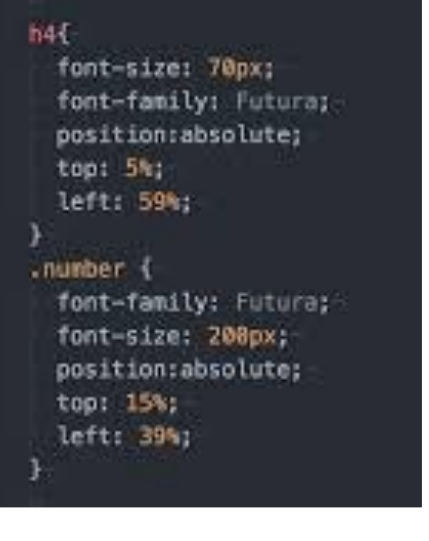

# Programming Languages 2

 $0a.12$ 

- Imperative/Structured Languages
	- Describe the what (data) and how (instructions/algorithm)
	- Examples: C/C++, Java, Javascript, Python (which I'll use today)
	- The focus of most programming courses
	- Programs are like a recipe for how to operate on data

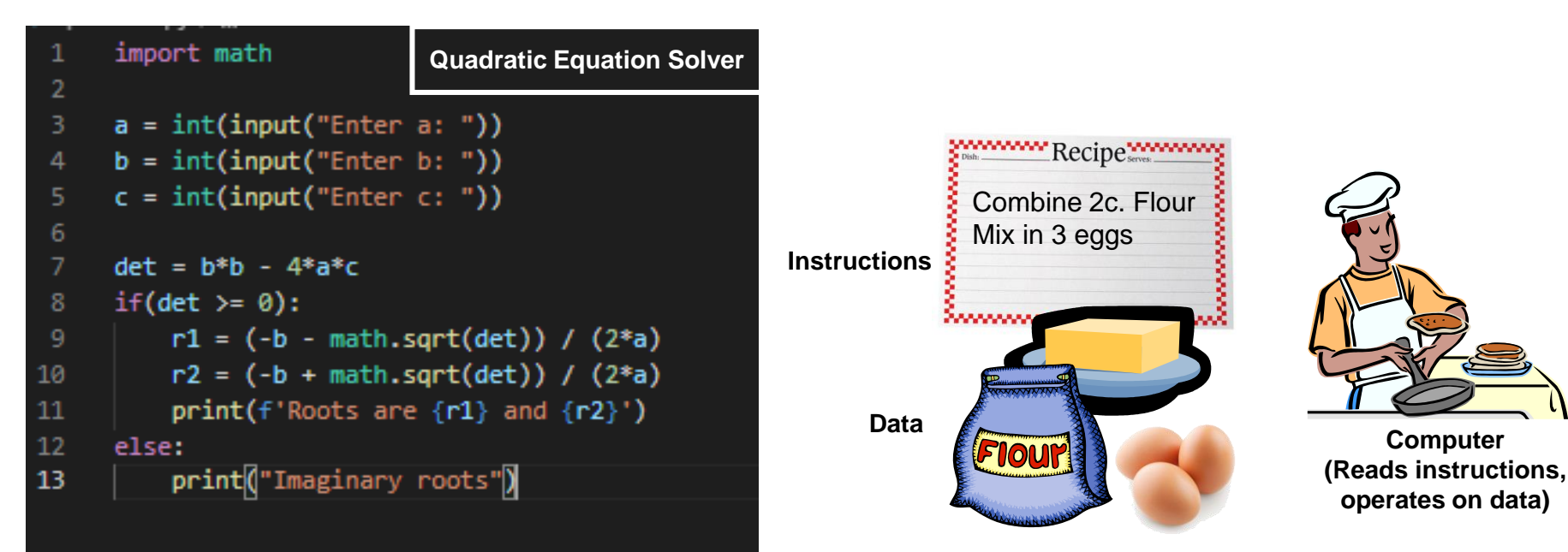

### High Level Languages

### **Mother Tongues**

**Tracing the roots of computer** languages through the ages

Just like half of the world's spoken tongues, most of the 2,300-plus compute programming languages are either endangered or extinct. As powerhouses C/C++, Visual Basic, Cobol, Java and other modern source codes dominate our systems, hundreds of older languages are running out of life.

An ad hoc collection of engineers-electronic lexicographers, if you will-aim to save, or at least document the lingo of classic software. They're combing the globe's 9 million developers in search of coders still fluent in these nearly forgotten lingua frangas. Among the most endangered are Ada, APL, B (the predecessor of C), Lsp, Oberon, Smalltalk, and Simula.

Code-raker Grady Booch, Rational Software's chief scientist, is working with the Computer History Musuem in Silicon Valley to record and, in some cases, maintain languages by writing new compilers so our ever-changing hardware can grok the code. Why bother? "They tell us about the state of software practice, the minds of their inventors, and the technical, social, and economic forces that shaped history at the time," Booch explains. "They'll provide the raw material for software archaeologists, historians, and developers to learn what worked, what was brilliant, and what was an utter failure." Here's a peek at the strongest branches of programming's family tree. For a nearly exhaustive rundown, check out the Language List at HTTP://www.informatik.uni-freiburg.de/Java/misc/lang\_list.html. - Michael Mendeno

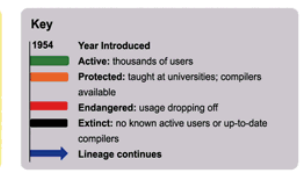

USCViterbi<sup>(0a.13)</sup>

School of Engineering

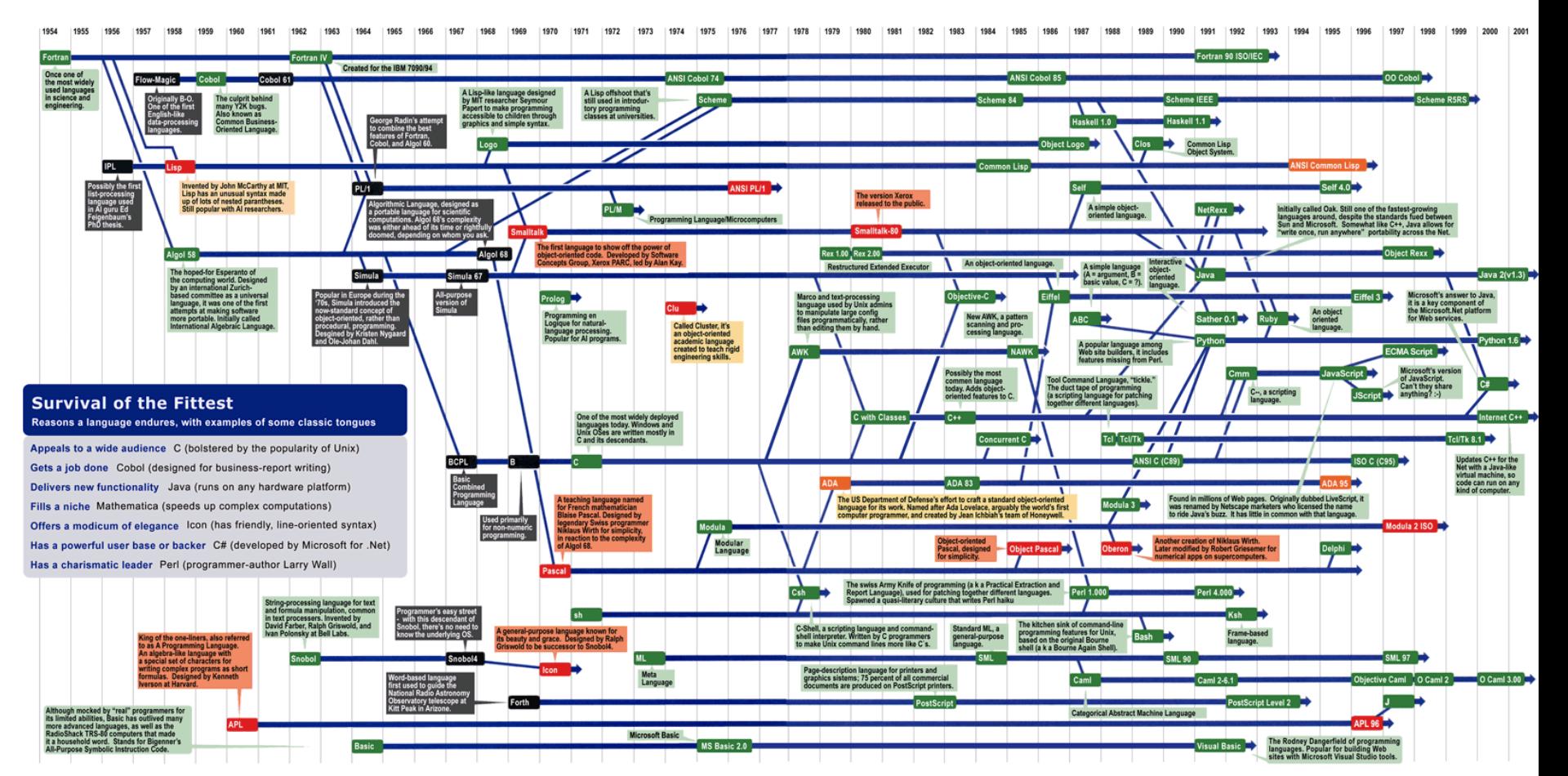

Sources: Paul Boutin; Brent Hailpern, associate director of computer science at IBM Research; The Retrocomputing Museum; Todd Proebsting, senior researcher at Microsoft; Gio Wiederhold, computer scientist, Stanford Univers

#### © 2023 by Mark Red**ettp://www.digibarn.com/collections/posters/tongues/ComputerLanguagesChart-med.png**

### Why C++

0a.14

- C++ is used widely
- C++ is "close" to the hardware (HW)
	- Makes it fast
	- Makes it flexible (Near direct control of the HW)
	- Makes it dangerous (Near direct control of the HW)
	- In fact, many other languages are themselves written in C/C++
- Because if you learn C++ you can likely learn MOST languages very quickly
- Because that's what we use in CS 103

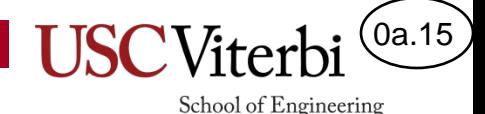

### What Language Aspects Will We Learn?

- Programming skills in C/C++
	- Overlaps with the first 20% of CS 103
	- Data Representation
	- Basics of discrete mathematics
	- Expressions
	- Conditional Statements
	- Iterative Statements (Loops)
	- Functions
	- Arrays
- Problem solving using common programming **'idioms'**

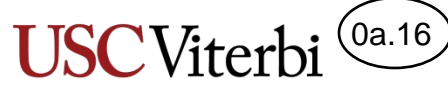

School of Engineering

# More than just "Coding"…

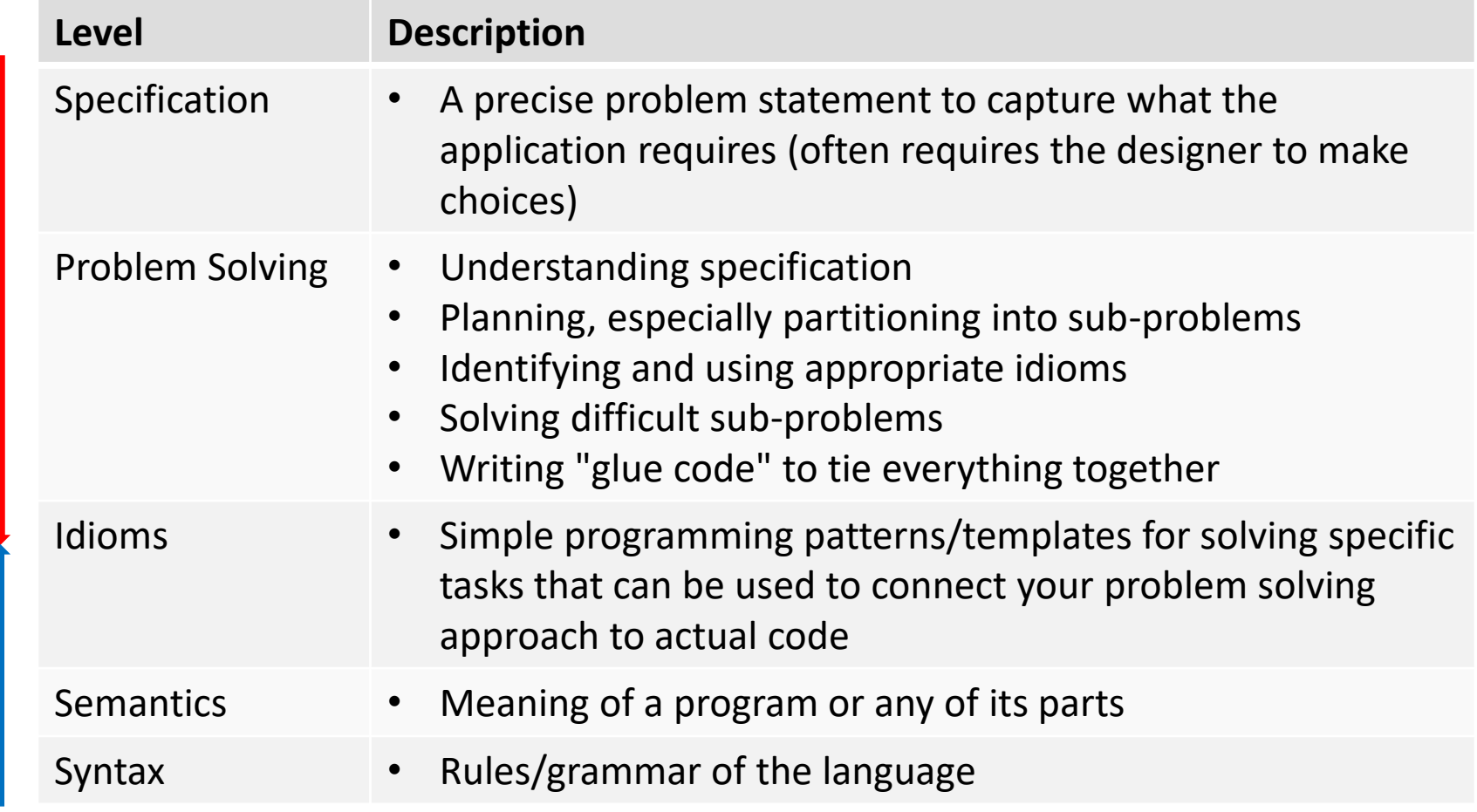

© 2023 by Mark Redekopp. This content is protected and may not be shared, uploaded, or distributed.

Application

Language

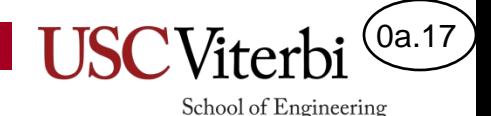

### Problem Solving Idioms

- An idiom is a colloquial or common mode of expression
	- Example: "raining cats and dogs"
- Programming has common modes of expression that are used quite often to solve problems algorithmically
- We have developed [a repository](http://bytes.usc.edu/cs102/idioms.html) of these common programming idioms. We STRONGLY suggest you…
	- Reference them when attempting to solve programming problems
	- Familiarize yourself with them and their structure as we cite them until you feel comfortable identifying them

#### **Rule / Exception Idiom**

- Name: Rule/Exception
- Description : Perform a default action and then us an if to corre
- Structure: Code for some default action (i.e. the rule) is followed b exceptional case

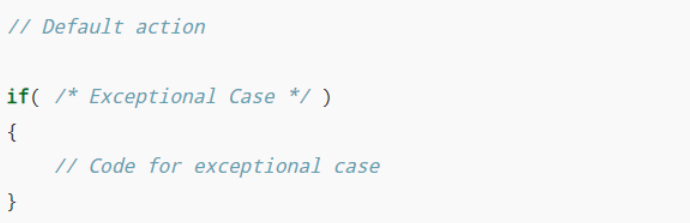

- **Example(s):**
- Base pay plus bonus for certain exceptional employees

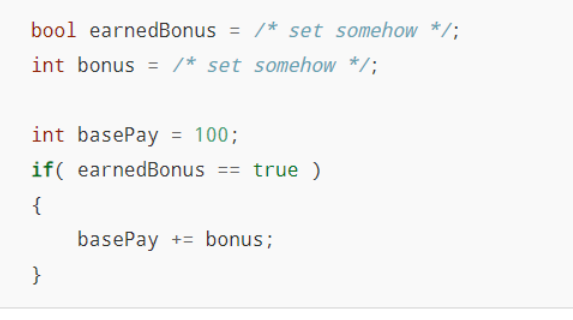

. Notes: This can be implemented with an if/else where an else implements the other.

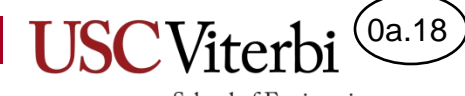

School of Engineering

### **STARTING TO THINK LIKE A COMPUTER**

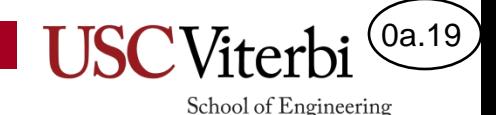

# It's A Numbers Game

- Fact 1: Everything in a computer is a **number**
	- Sure. Things like 102 and 3.9 are numbers
	- But what about text and images and sound?
	- Everything!
- Fact 2: Computers can only work with or "see" 1 or 2 numbers at a time (i.e. they can only do 1 thing at a time)
- Humans process information differently
	- Therein lies some of the difficultly of learning programming

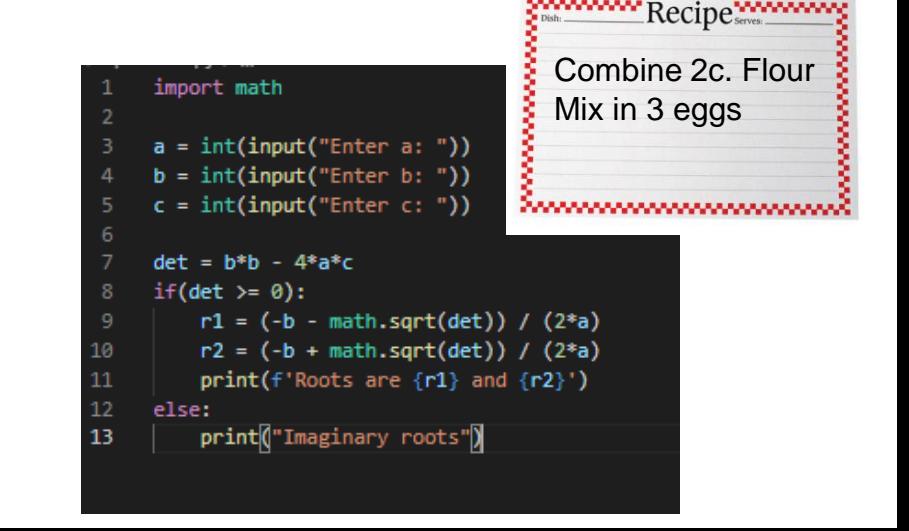

### Example (1)

- What do you see?
	- The letter 'a'!

- What does the computer see?
	- A number; each text character is coded to a number
		- Example: Character map / Insert symbol

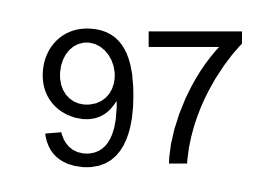

**a** 

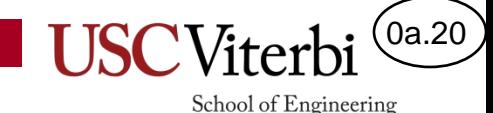

School of Engineering

0a.21

### Text Representation

- Most common character code is ASCII (UTF-8)
- Every character, even non-printing, characters have a corresponding numbers
	- Decimal (base 10) / Hexadecimal (base 16)

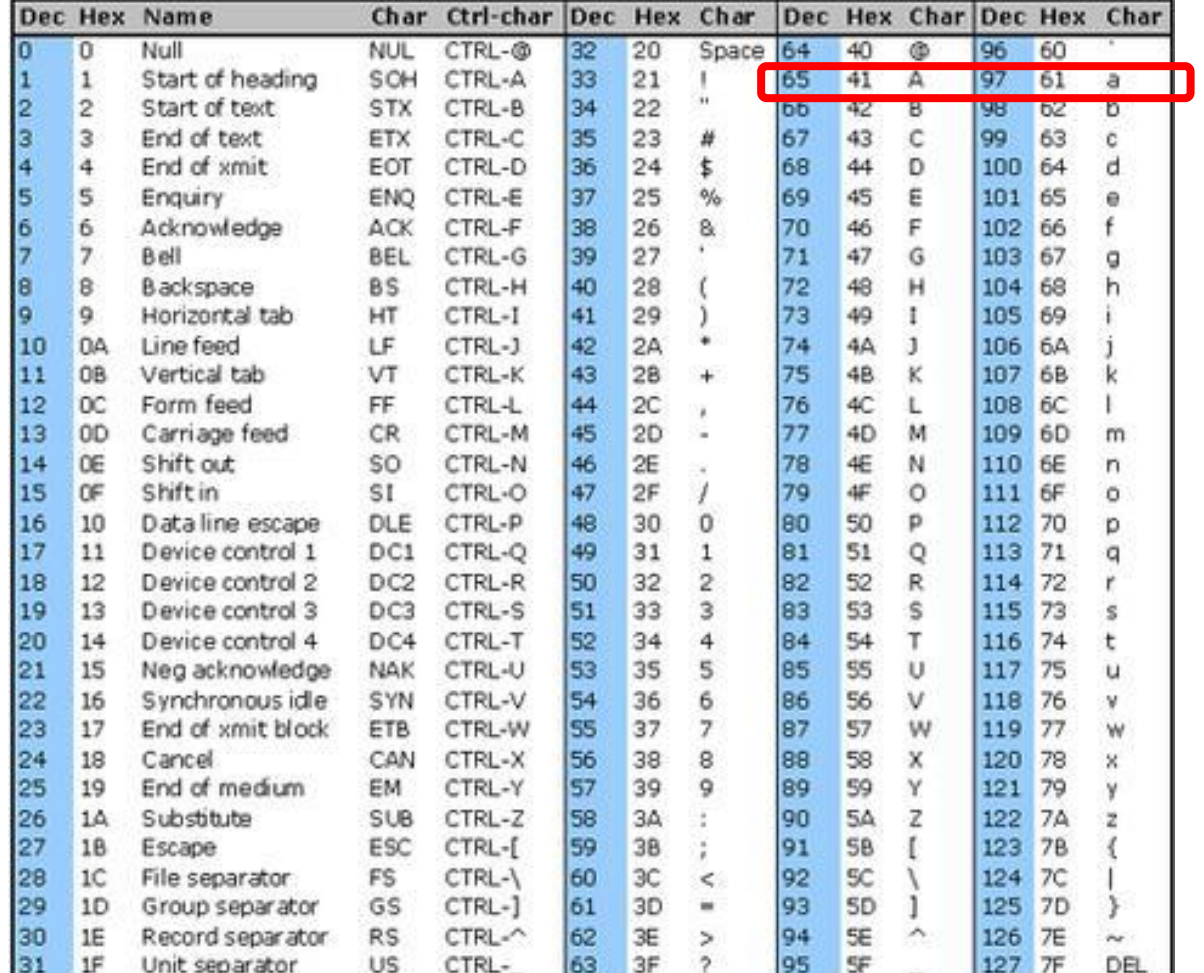

### <https://www.commfront.com/pages/ascii-chart>

### Example (2)

- What do you see?
	- A circle!

- What does the computer see?
	- Coordinate pairs of each "pixel"
	- …or…
	- $r = 120$ ; origin =  $(10, 14)$
	- Computer has to enumerate and visit each location and color it black

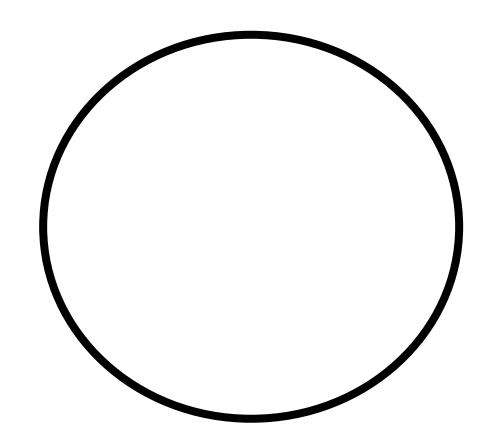

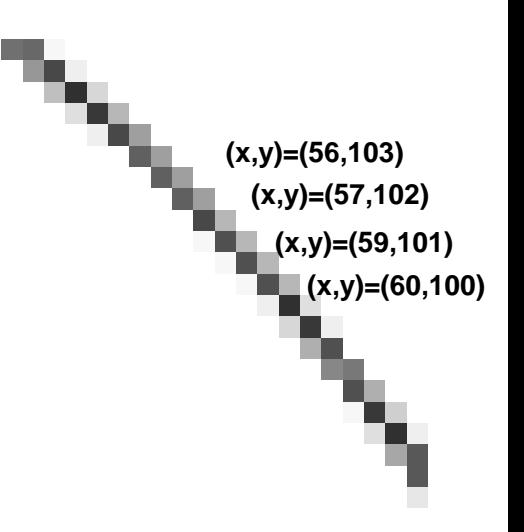

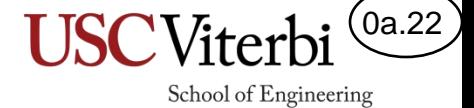

### Example (3)

- What do you see?
	- A man's face!

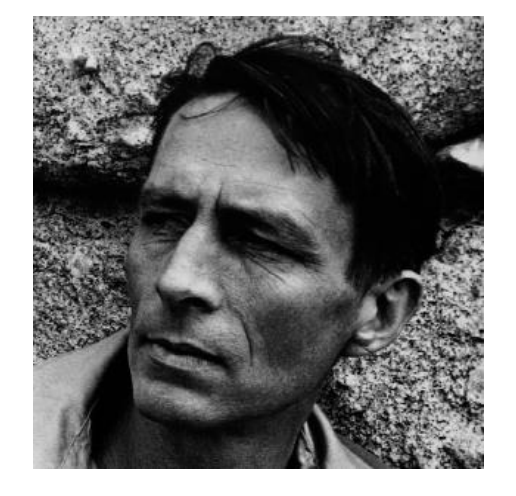

**USCViter** 

School of Engineering

 $[0a.23]$ 

- What does the computer see?
	- Many numbers (aka pixels)
	- Value corresponds to color

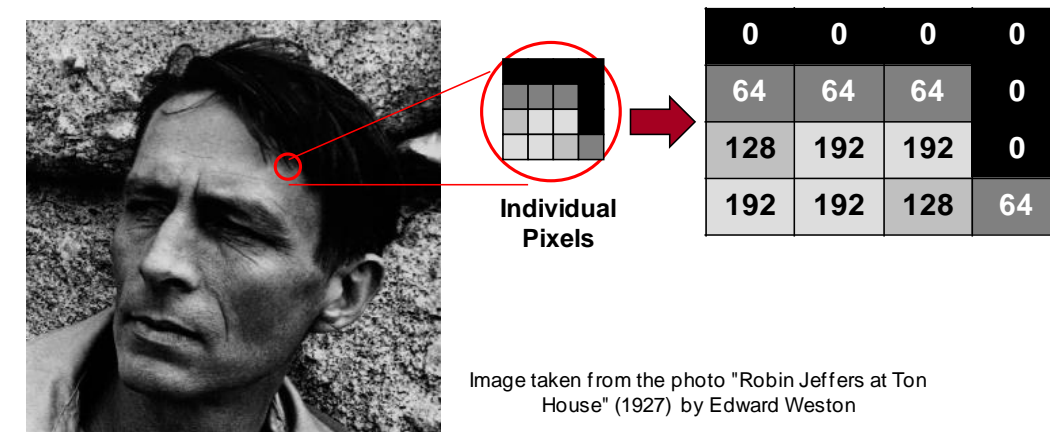

## The Connection with Mathematics

- **Brightness** 
	- Each pixel value is increased/decreased by a constant amount
	- $P_{\text{new}} = P_{\text{old}} + B$ 
		- $B > 0 =$  brighter
		- $B < 0$  = less bright
- **Contrast** 
	- Each pixel value is multiplied by a constant amount
	- $P_{new} = C^*P_{old} + k$ 
		- $C > 1$  = more contrast
		- $\bullet$  0 < C < 1 = less contrast
- Same operations performed on all pixels

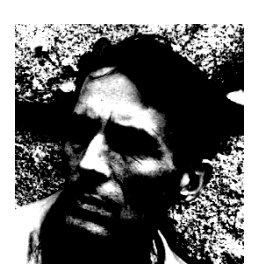

**Output Pixel**

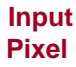

0a.24

**+ Contrast**

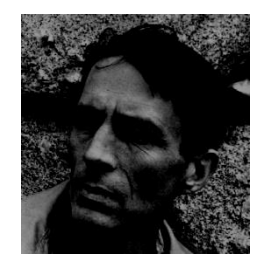

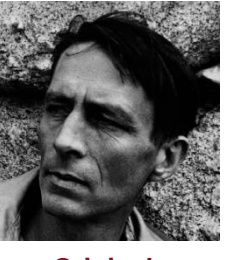

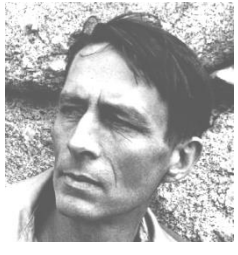

**- Brightness Original + Brightness**

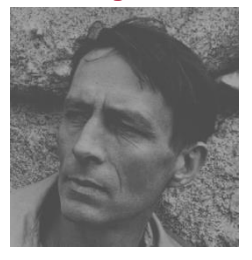

**- Contrast**

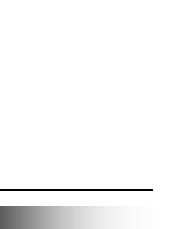

# "Enough" is NOT enough

0a.25

- As we program we must be explicit
	- Example: drawing the circle on the screen
- Being general is not sufficient; we must be explicit!
	- Imagine a recipe for cinnamon rolls that simply read:
		- Mix and bake the following: butter, that white powdery baking substance, eggs, just **enough** sugar, and cinnamon. Enjoy!
	- How much of each, how much is "enough", how long, in what order?
- We will try to work on some of discrete math skills that help us explicitly define and analyze our programs

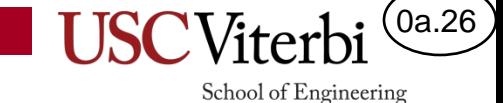

Integers and floating-point types; Division and modulus operations

### **WORKING WITH NUMBERS IN C++**

### Data Types

0a.27

School of Engineering

- How should the numbers (actually the bits: 1s and 0s) the computer is storing be interpreted: as a **letter**, an **integer** (aka an '**int**'), a number with decimals (aka **'floating point'** or **'double'**)
- C/C++ **types** help tell the computer hardware how to **interpret** the bits/numbers being stored in computer memory and what circuits to use to process them
- Let's learn the first two C++ data types:
	- $-$  int integers only; no decimals (e.g. 4750,  $-18$ , 1908734)
	- $-$  double very large numbers all the way down to very small fractions (e.g. 6.02E23, 1.5, -0.000248)

### Division

0a.28

- Computers perform division differently based on the **types** used as inputs
- **Integer** Division:
	- When dividing two integer values, the result will also be an integer (any remainder/fraction will be dropped)
	- $-10/4=2$  52/10 = 5 6/7 = 0
- **Floating-point** (Double) & Mixed Division
	- $-10.0 / 4.0 = 2.5$  52.0  $/ 10 = 5.2$  6  $/ 7.0 = 0.8571$
	- Note: If one input is a double, the other will be promoted temporarily (aka *implicitly "casted"*) to compute the result as a double

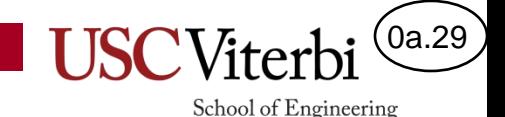

### Modulus

- Dividing two **integers** yields an integer quotient
- Using the modulus operator (%) will divide two **integers** but yield the remainder!
- Examples:
	- $7 / 3 = 2$  but  $7 \% 3 = 1$ 75 / 10 = 7 but 75 % 10 = 5  $27 / 4 =$  but  $27 \% 4 =$  $59 / 12 =$  but  $59 \% 12 =$

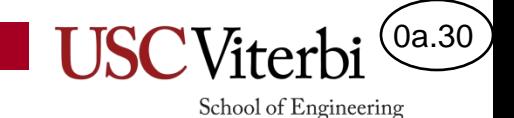

### **HOMEWORK AND SURVEY**

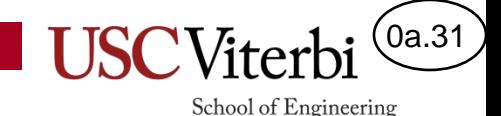

### Modulus

- Dividing two integers yields an integer quotient
- Using the modulus operator (%) will divide two numbers but yield the remainder!
- Examples:
	- $7 / 3 = 2$  but  $7 \% 3 = 1$ 75 / 10 = 7 but 75 % 10 = 5  $27 / 4 = 6$  but  $27 % 4 = 3$ 59 / 12 = 4 but 59 % 12 = 11